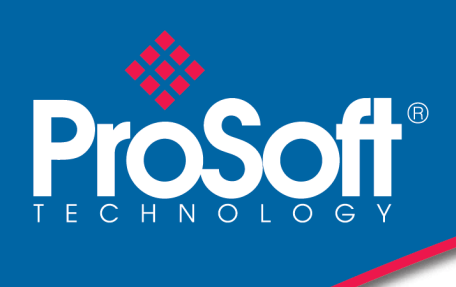

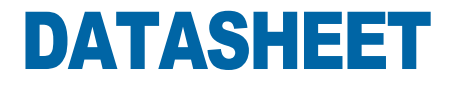

## **DF1 Routing Module PLX51-DF1-ENI**

Wondering what you'll do now that Rockwell Automation has discontinued its legacy 1761-NET-ENI module? ProSoft Technology's DF1 Routing Module can be used in a similar way.

The PLX51-DF1-ENI module provides EtherNet/IP connectivity for SLC™ 500, CompactLogix™ and MicroLogix™ controllers, as well as many other DF1™ enabled devices

The module can be used for messaging between two controllers, uploading and downloading PLC programs, modernizing HMI's, or migrating legacy Honeywell systems.

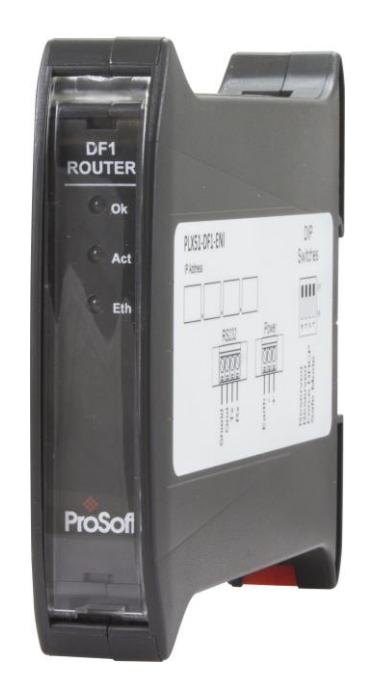

#### **Features**

- Intelligent routing to ControlLogix or CompactLogix from PLC-5, SLC, MicroLogix controllers SCADA, DCS gateways and more
- Direct-to-tag technology simplifies data mapping, reducing configuration time
- ◆ Secure module configuration via on module switch
- Can be used in a redundant ControlLogix system
- Built-in packet analyzer for DF1 networks to assist in trouble shooting serial network issues

### **DF1 to EtherNet/IP**

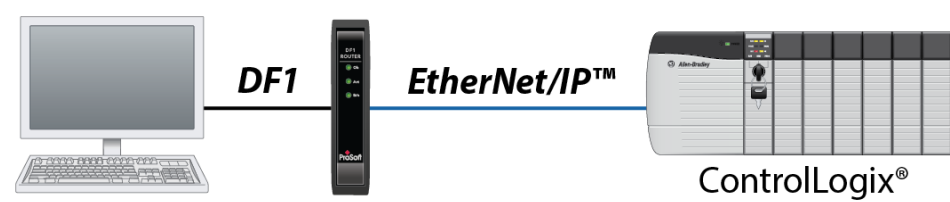

Upload and download to EtherNet/IP PLCs from DF1 PCs.

Replace legacy KF2 modules

## **EtherNet/IP to DF1**

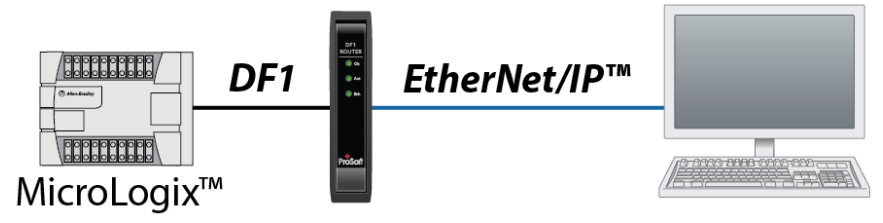

Upload and download to DF1 controllers from EtherNet/IP PLCs Replace legacy 1761-NET-ENI

### **DF1 PanelView Modernization**

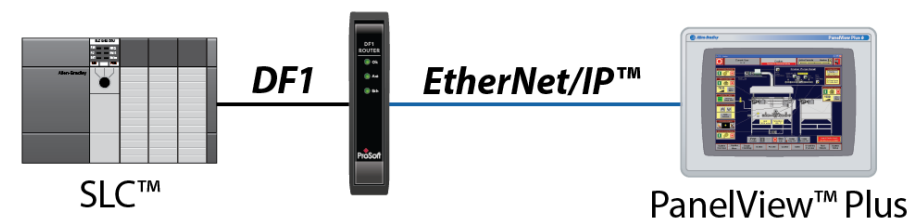

Replace legacy PanelView terminals on DF1 with EtherNet/IP terminals Support for PanelView Plus 6 and above

## **Honeywell DCS Migration**

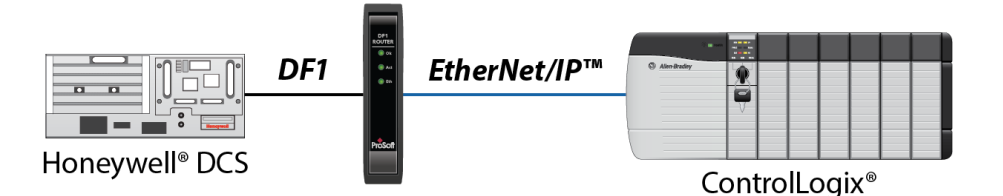

Connect Logix-based PLCs to Honeywell DCS systems

Support for Honeywell TDC 3000+

## **DF1 Radio Modem**

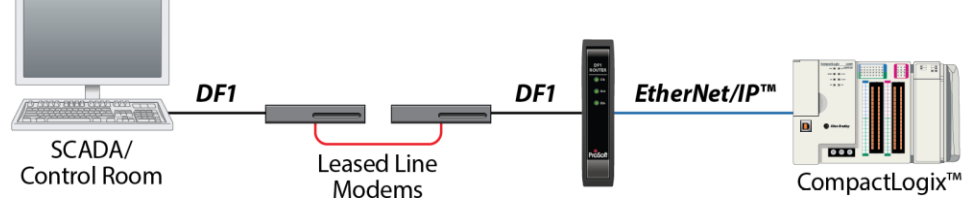

Connect Logix-based PLCs to PCs over DF1 radio modem Supports store and forward

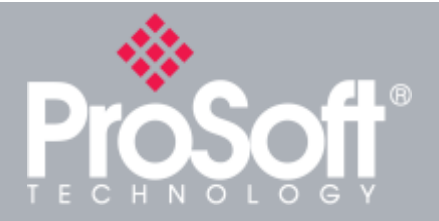

#### **Where Automation Connects™**

## **Global Distribution**

**ProSoft Technology® products are distributed and supported worldwide through a network of over 500 distributors in over 50 countries. Our knowledgeable distributors are familiar with your application needs. For a complete list of distributors, go to our website at: [www.prosoft-technology.com](http://www.prosoft-technology.com/)**

## **Global Support**

#### **We are there for you**

**All ProSoft Technology products are backed with free technical support. Contact our worldwide Technical Support team directly by phone or email.**

## **Global Offices**

#### **We are where you are**

**ProSoft Technology has regional offices worldwide available to help you with all your industrial application needs. If you need help choosing a ProSoft Technology solution for your particular application check out our contact information under distributor sales on the website at:**

**[www.prosoft-technology.com](http://www.prosoft-technology.com/)**

**Whether your application is large or small, our technical professionals are there to help you choose the right communication solution.**

## **Messaging Between Controllers**

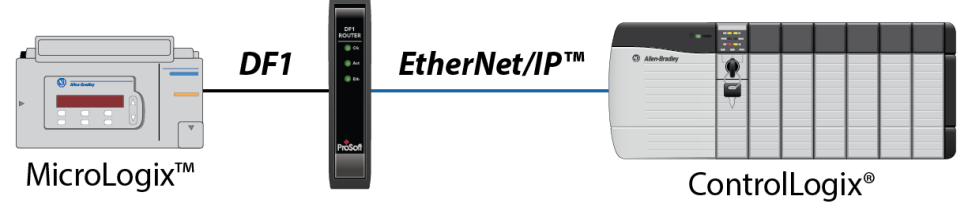

Message between EtherNet/IP and DF1 controllers

#### **Wireless**

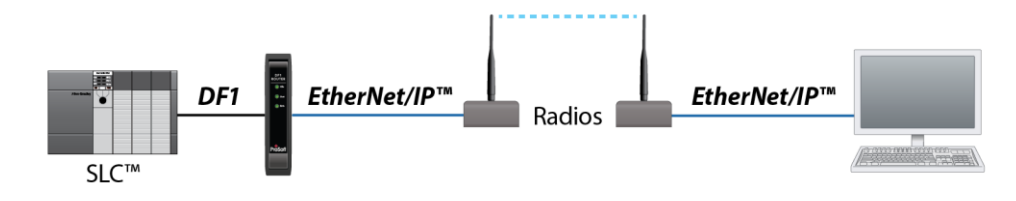

Facilitates communication between DF1 and EtherNet/IP controllers in large, wideranging applications.

## **Specifications**

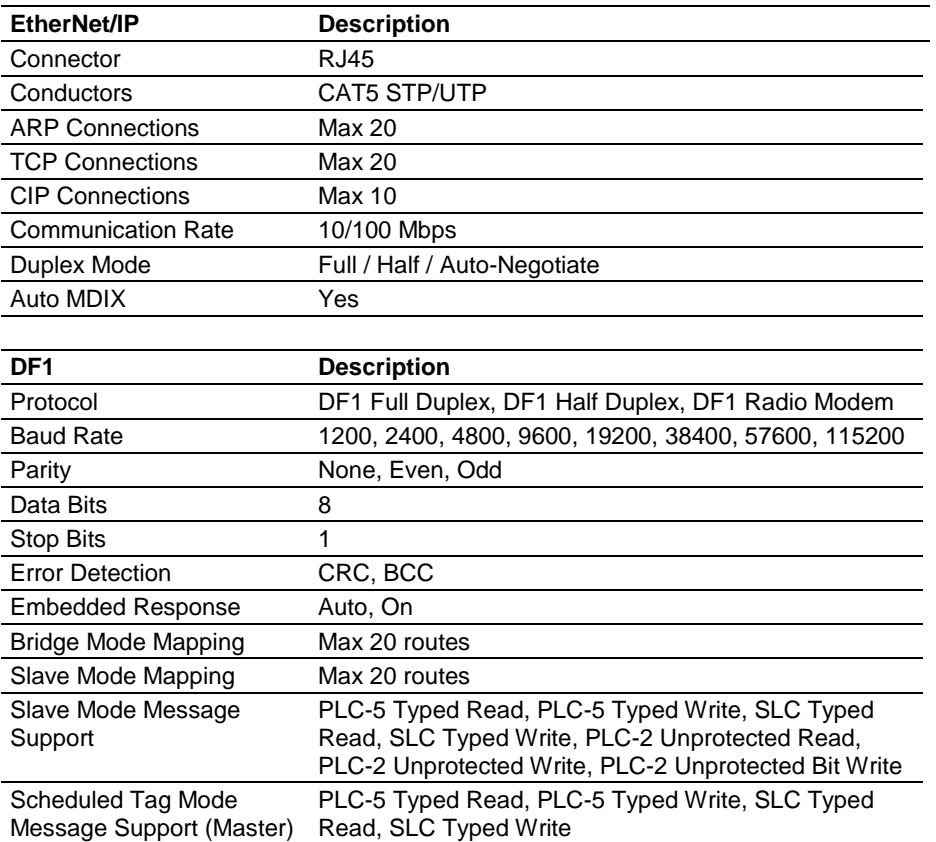

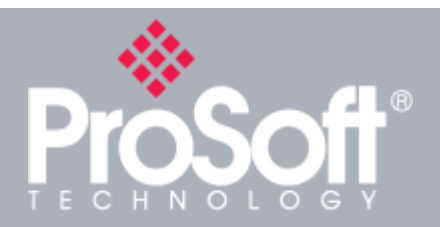

**Where Automation Connects™**

### **Global Distribution**

**ProSoft Technology® products are distributed and supported worldwide through a network of over 500 distributors in over 50 countries. Our knowledgeable distributors are familiar with your application needs. For a complete list of distributors, go to our website at:**

**[www.prosoft-technology.com](http://www.prosoft-technology.com/)**

## **Global Support**

**We are there for you**

**All ProSoft Technology products are backed with free technical support. Contact our worldwide Technical Support team directly by phone or email.**

## **Global Offices**

**We are where you are** 

**ProSoft Technology has regional offices worldwide available to help you with all your industrial application needs. If you need help choosing a ProSoft Technology solution for your particular application check out our contact information under distributor sales on the website at:**

**[www.prosoft-technology.com](http://www.prosoft-technology.com/)**

**Whether your application is large or small, our technical professionals are there to help you choose the right communication solution.**

#### **Hardware Specifications**

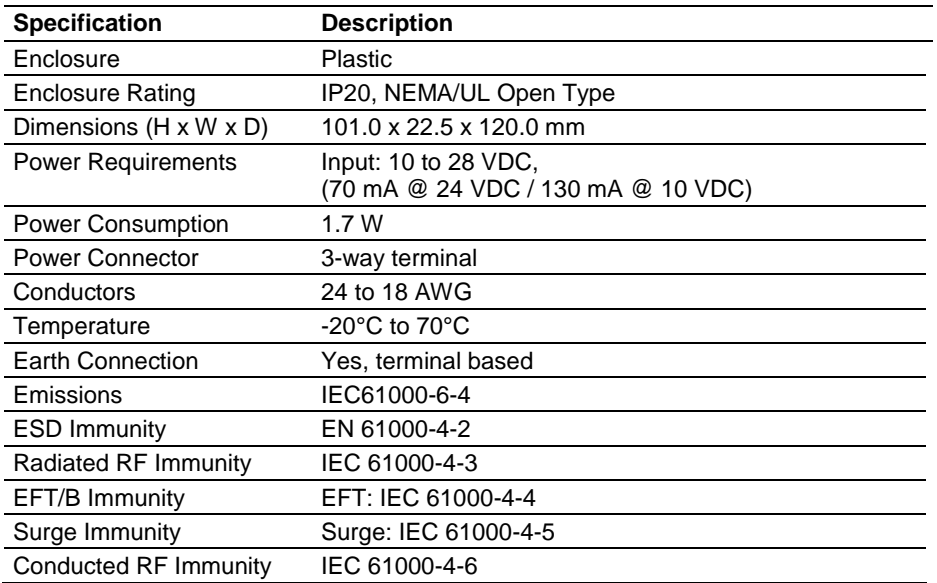

## **Agency Approvals & Certifications**

Please visit our website: [www.prosoft-technology.com](http://www.prosoft-technology.com/)

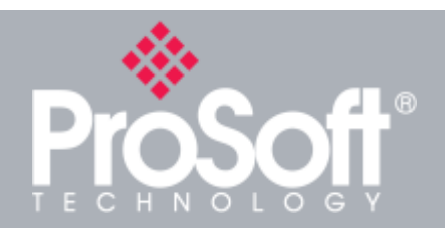

# **Additional Products**

**ProSoft Technology® offers a full complement of hardware and software solutions for a wide variety of industrial communication platforms. For a complete list of products, visit our website at: [www.prosoft-technology.com](http://www.prosoft-technology.com/)**

## **Ordering Information**

**To order this product, please use the following:**

# **DF1 Routing Module**

**PLX51-DF1-ENI**

**To place an order, please contact your local ProSoft Technology distributor. For a list of ProSoft Technology distributors near you, go to:**

#### **[www.prosoft-technology.com](http://www.prosoft-technology.com/)**

**and select** *Where to Buy* **from the menu.**

**Copyright © 2019 ProSoft Technology, Inc. All Rights Reserved. 6/27/2019**

**Specifications subject to change without notice.**